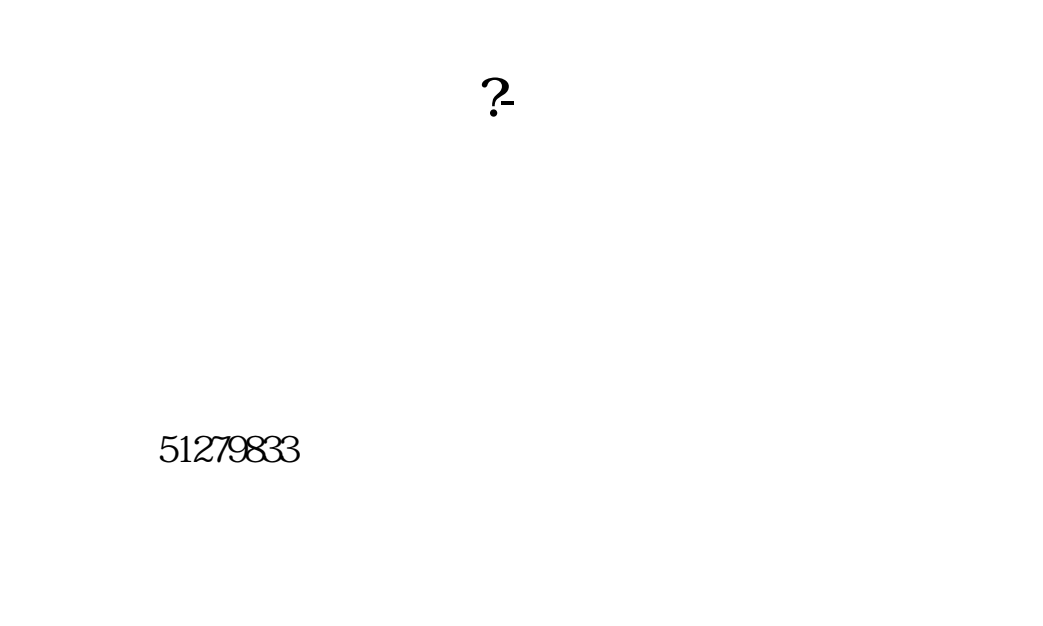

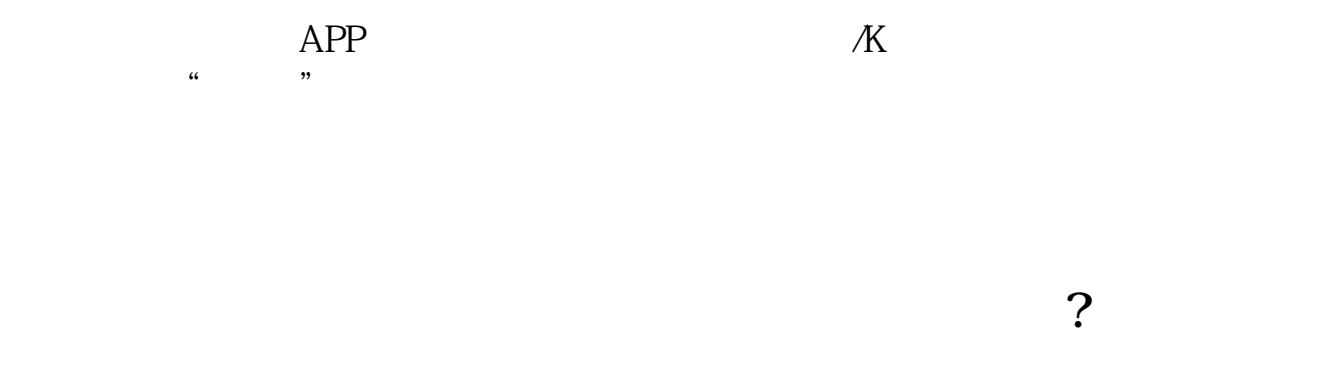

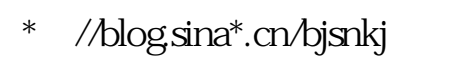

虚拟资金,这样有时候不会认真对待.实盘才能让你更快的学会更多东西.

推荐你款简单好学的分析软件,让你轻松找到牛股.周末有免费教学活动,让你掌  $\mathcal{L}(\mathcal{L}(\mathcal{L}))=\mathcal{L}(\mathcal{L}(\mathcal{L}))$ 

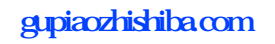

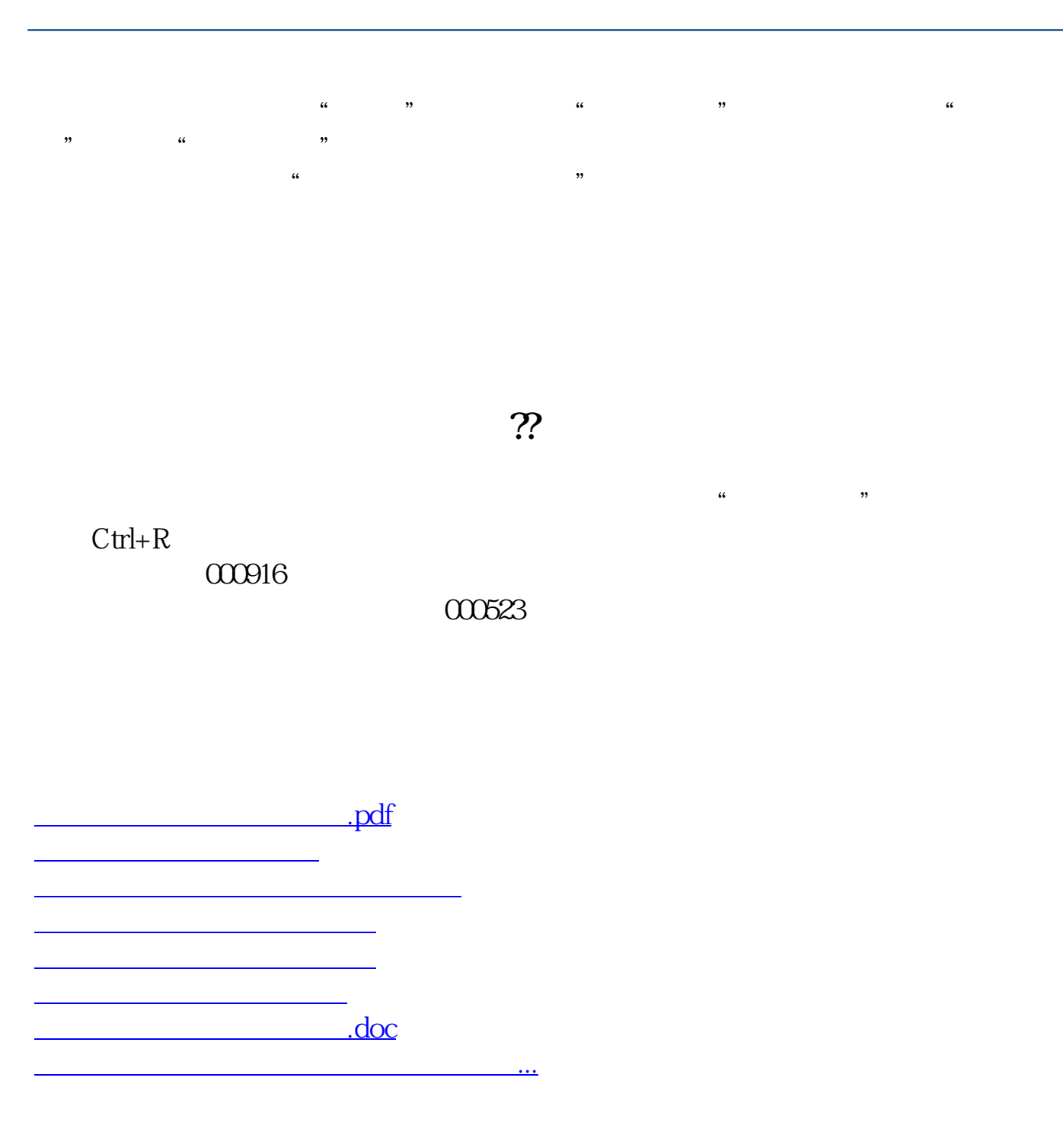

<https://www.gupiaozhishiba.com/author/28525683.html>